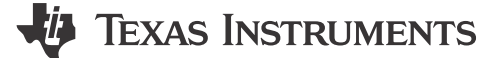

### 摘要

本用户指南介绍了 TPS2117 低 I<sub>Q</sub> 电源多路复用器评估模块 (EVM) 的特性、运行和使用情况。本文档包含完整的<br>EVM 原理图、印刷电路板布局布线、物料清单以及有关如何正确操作 EVM 的必要说明。

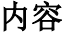

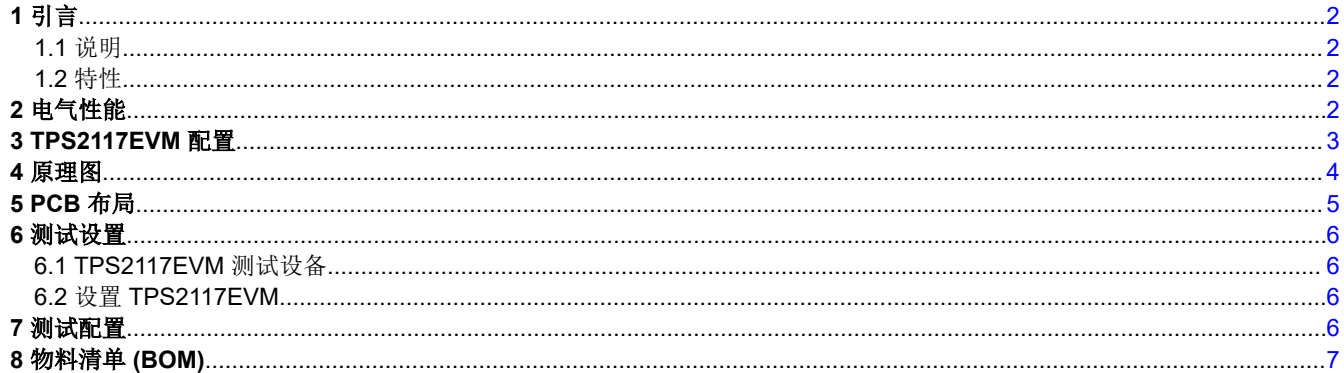

## 插图清单

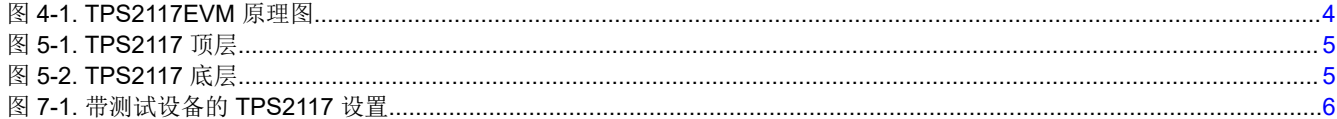

## 表格清单

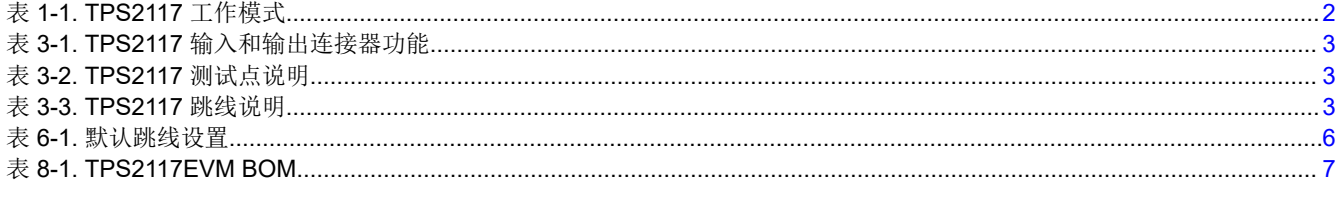

### 商标

所有商标均为其各自所有者的财产。

<span id="page-1-0"></span>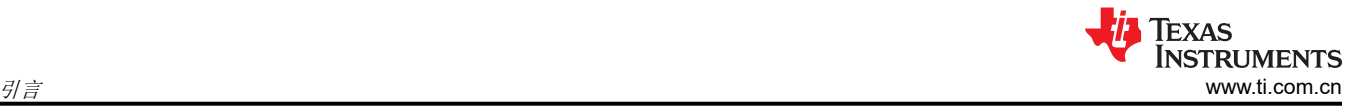

# **1** 引言

TPS2117EVM 是一款用于评估 TPS2117 低 I<sup>Q</sup> 电源多路复用器的评估模块。TPS2117 是一款双输入、单输出器 件,可配置为自动或手动切换。TPS2117 具有低静态电流,因此适用于使用电池电源作为输入来延长电池使用寿 命的系统。

### **1.1** 说明

TPS2117EVM 是一款双层 PCB,可用于评估 TPS2117 低 IQ 电源多路复用器。此 EVM 有多根跳线可用于配置 TPS2117 的不同工作模式。表 1-1 列出了不同的工作模式。

如需了解电源多路复用器和 TPS2117 数据表的更多详细信息,请参阅 TI.com 上[的电](https://www.ti.com/power-management/power-switches/power-muxes/overview.html)源多路复用器。

### 表 **1-1. TPS2117** 工作模式

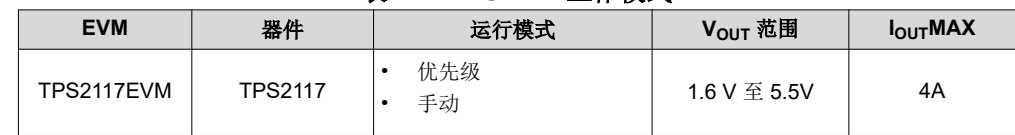

### **1.2** 特性

此 EVM 具有以下特性:

- 每个输入的电压范围为 1.6V–5.5V
- 针对不同工作模式的多种配置
- 各种板载负载条件
- TPS2117 每个引脚上的测试点便于评估

## **2** 电气性能

如需了解详细特性,请参阅 TPS2117 数据表。

<span id="page-2-0"></span>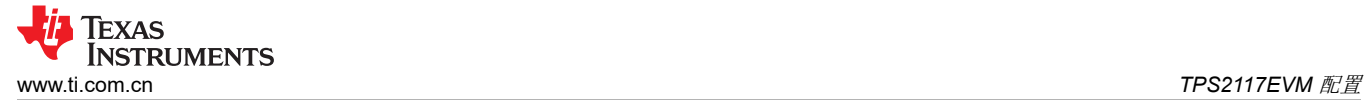

## **3 TPS2117EVM** 配置

本节概述了 TPS2117 评估板连接器和跳线。表 3-1 介绍了输入和输出连接器和跳线。表 3-2 介绍了不同的测试点 和功能。表 3-3 介绍了跳线功能和配置。

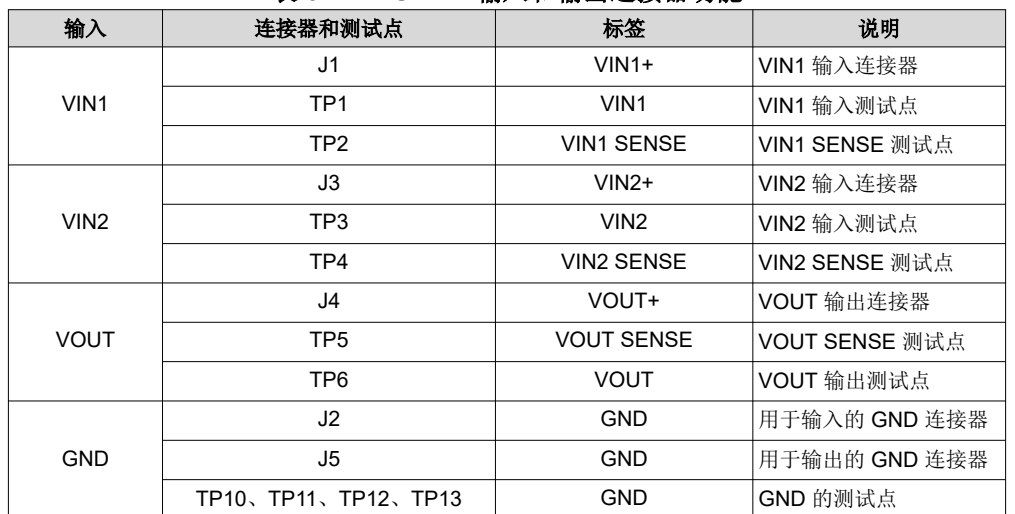

### 表 **3-1. TPS2117** 输入和输出连接器功能

### 表 **3-2. TPS2117** 测试点说明

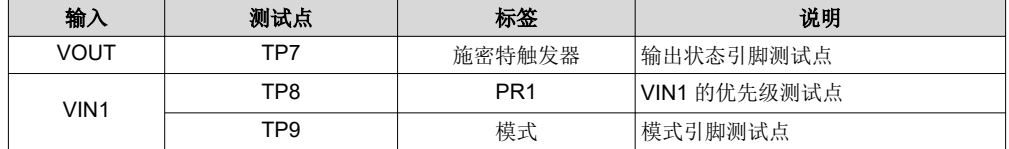

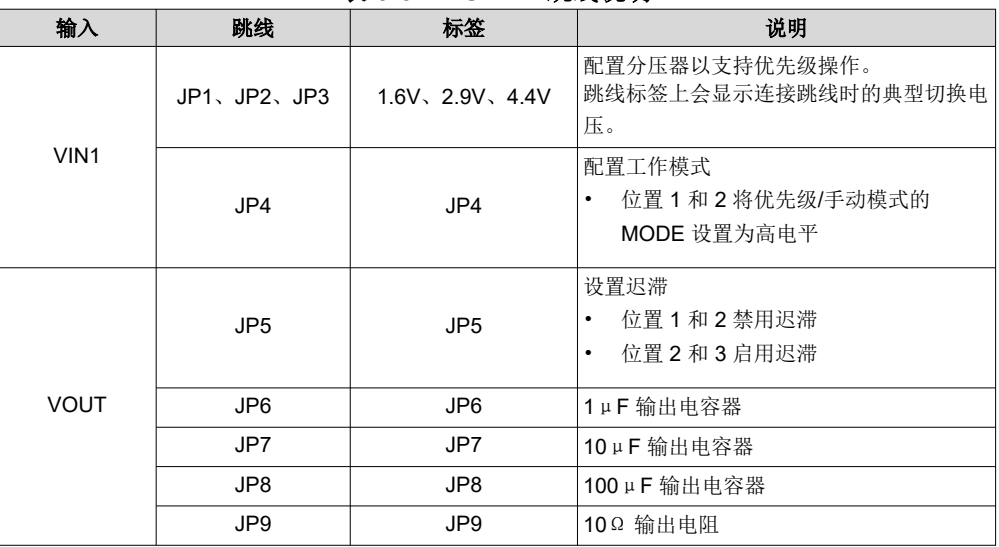

#### 表 **3-3. TPS2117** 跳线说明

<span id="page-3-0"></span>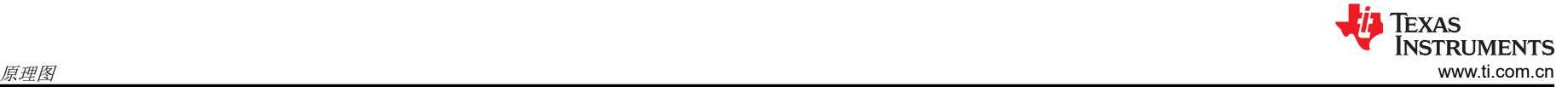

# **4** 原理图

图 4-1 展示了 TPS2117EVM 原理图。

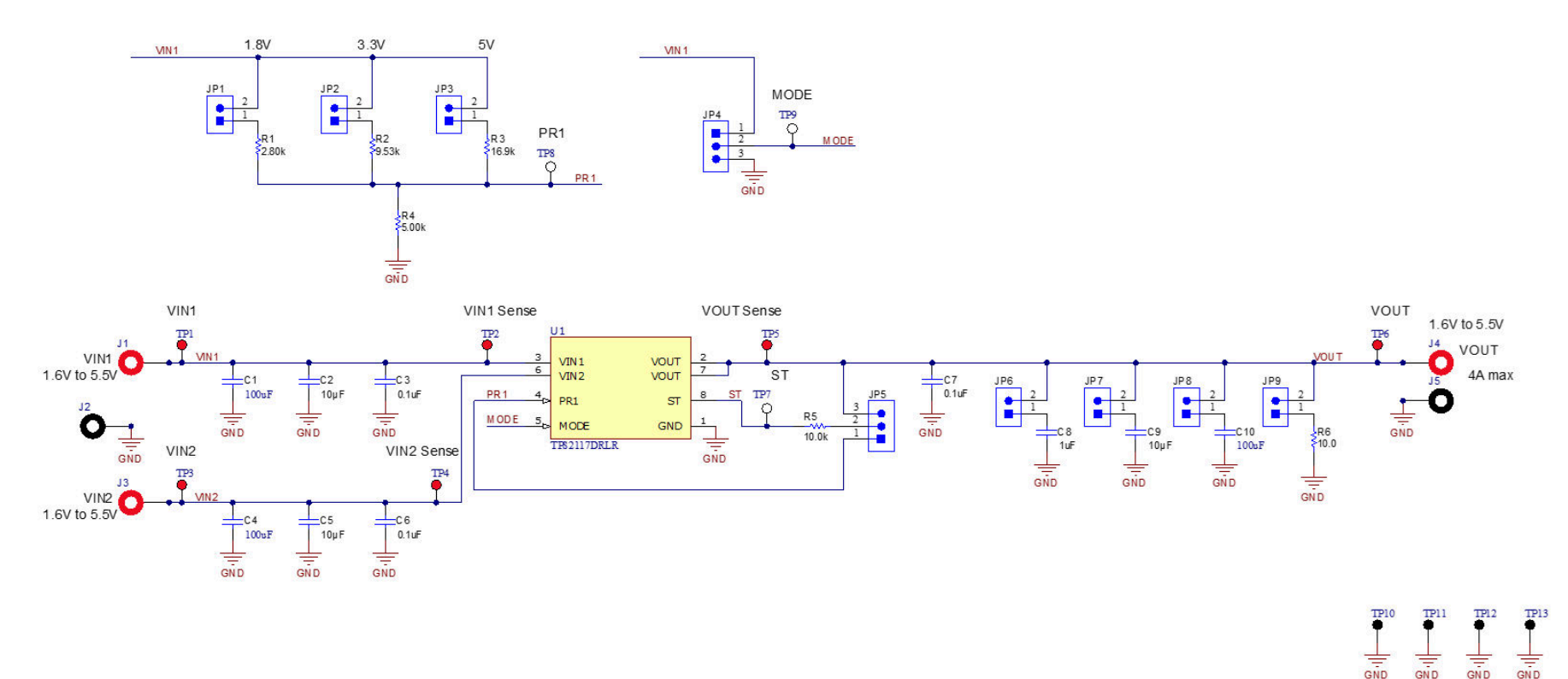

图 **4-1. TPS2117EVM** 原理图

## <span id="page-4-0"></span>**5 PCB** 布局

图 5-1 和图 5-2 展示了 TPS2117EVM PCB 布局图。

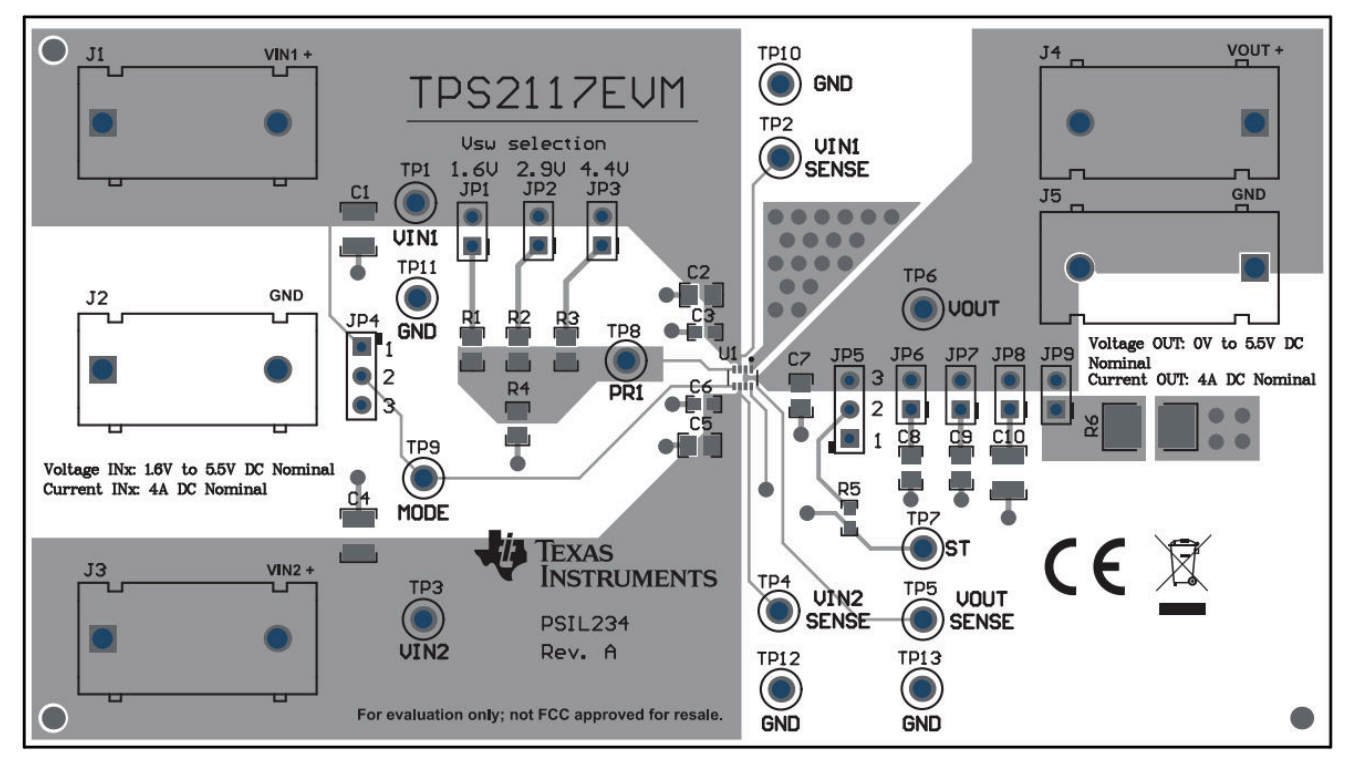

图 **5-1. TPS2117** 顶层

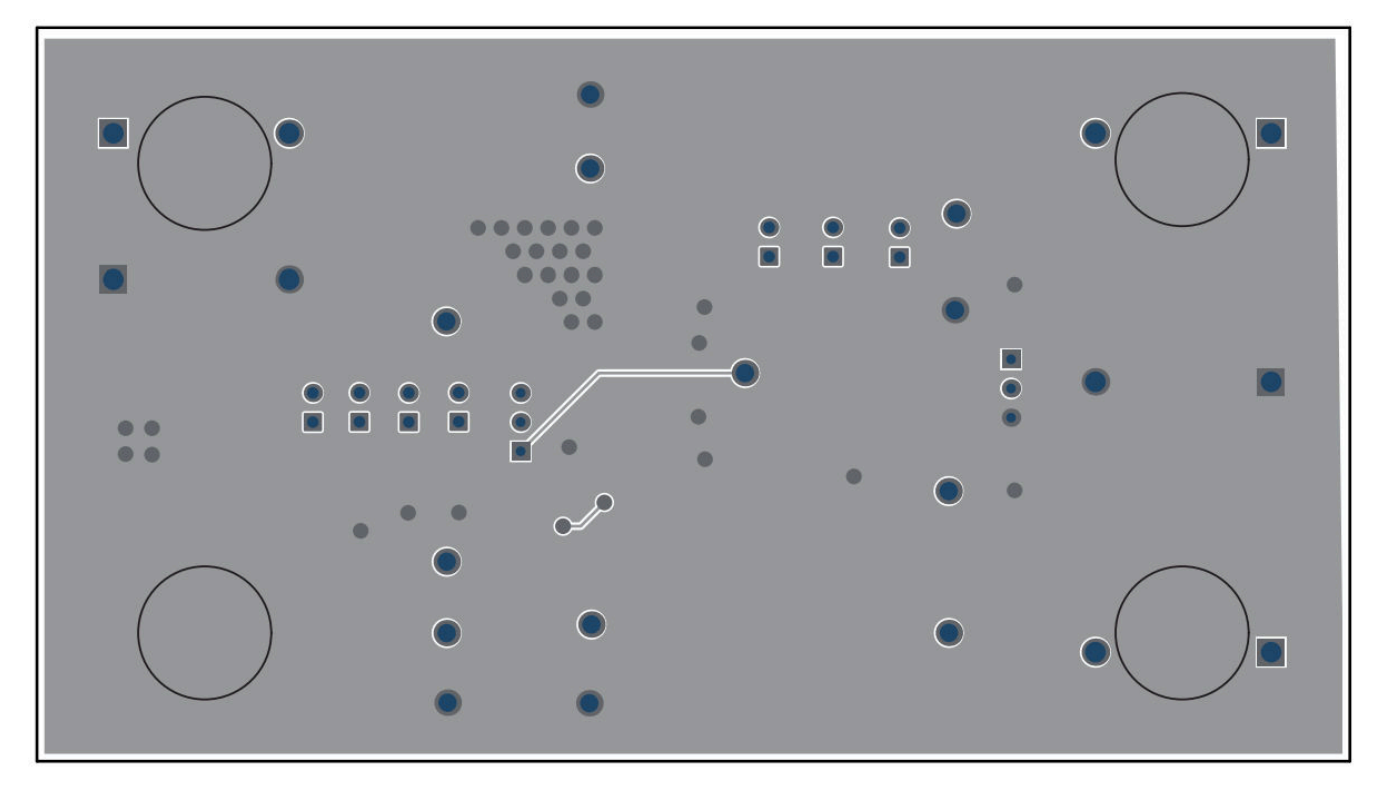

### 图 **5-2. TPS2117** 底层

<span id="page-5-0"></span>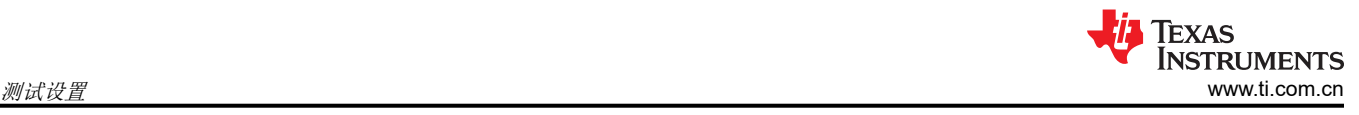

# **6** 测试设置

本章介绍了使用评估模块评估 TPS2117 时的默认跳线测试设置。

## **6.1 TPS2117EVM** 测试设备

使用该 EVM 之前,请先阅读 TPS2117 数据表。

建议使用以下测试设备:

- 两个可调电源,电压范围 0V–6V,最大电流为 4A
- 示波器
- 无源或有源负载

## **6.2** 设置 **TPS2117EVM**

确保 TPS2117EVM 具有表 6-1 中所示的默认跳线设置。

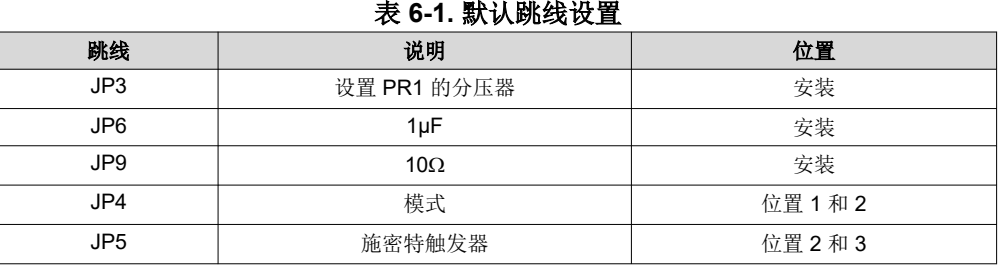

## **7** 测试配置

图 7-1 显示了 TPS2117EVM 的测试设备设置。

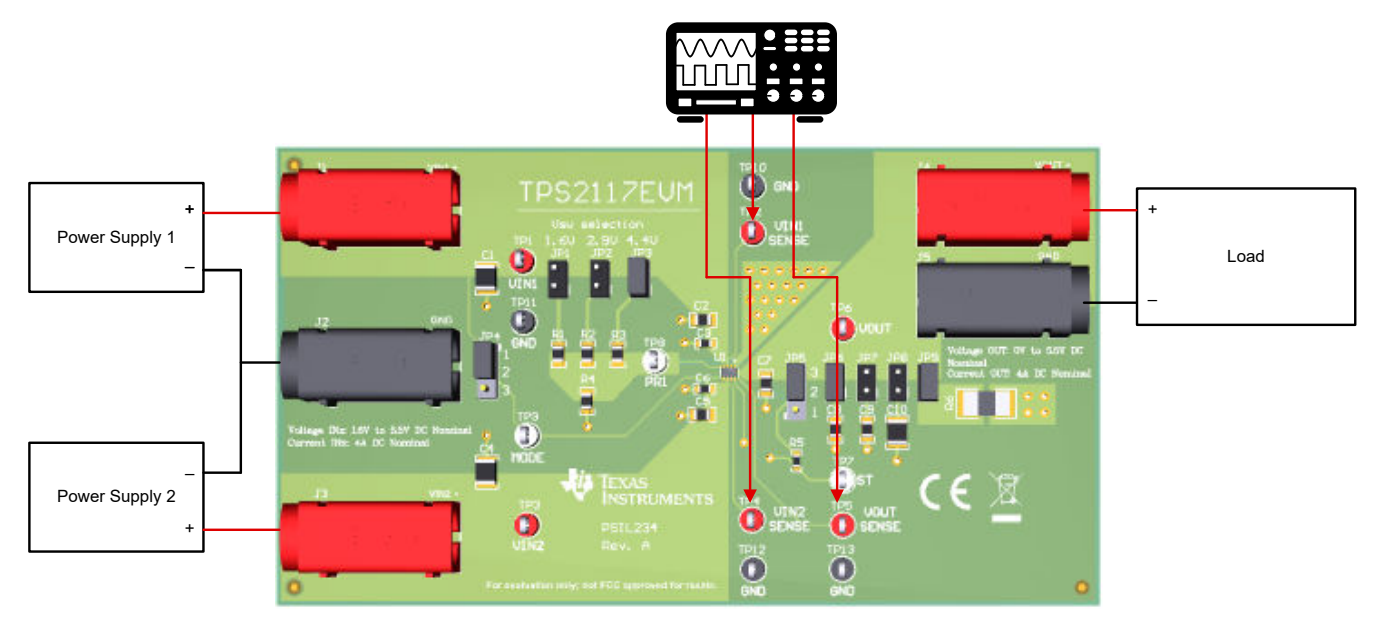

图 **7-1.** 带测试设备的 **TPS2117** 设置

<span id="page-6-0"></span>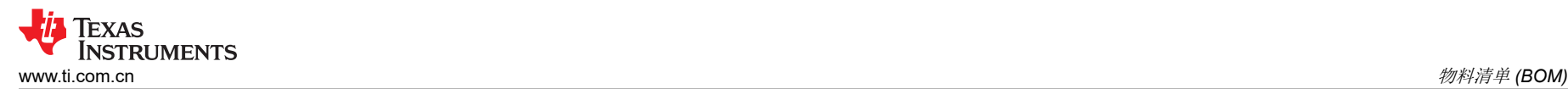

# **8** 物料清单 **(BOM)**

表 8-1 列出了 TPS2117EVM BOM。

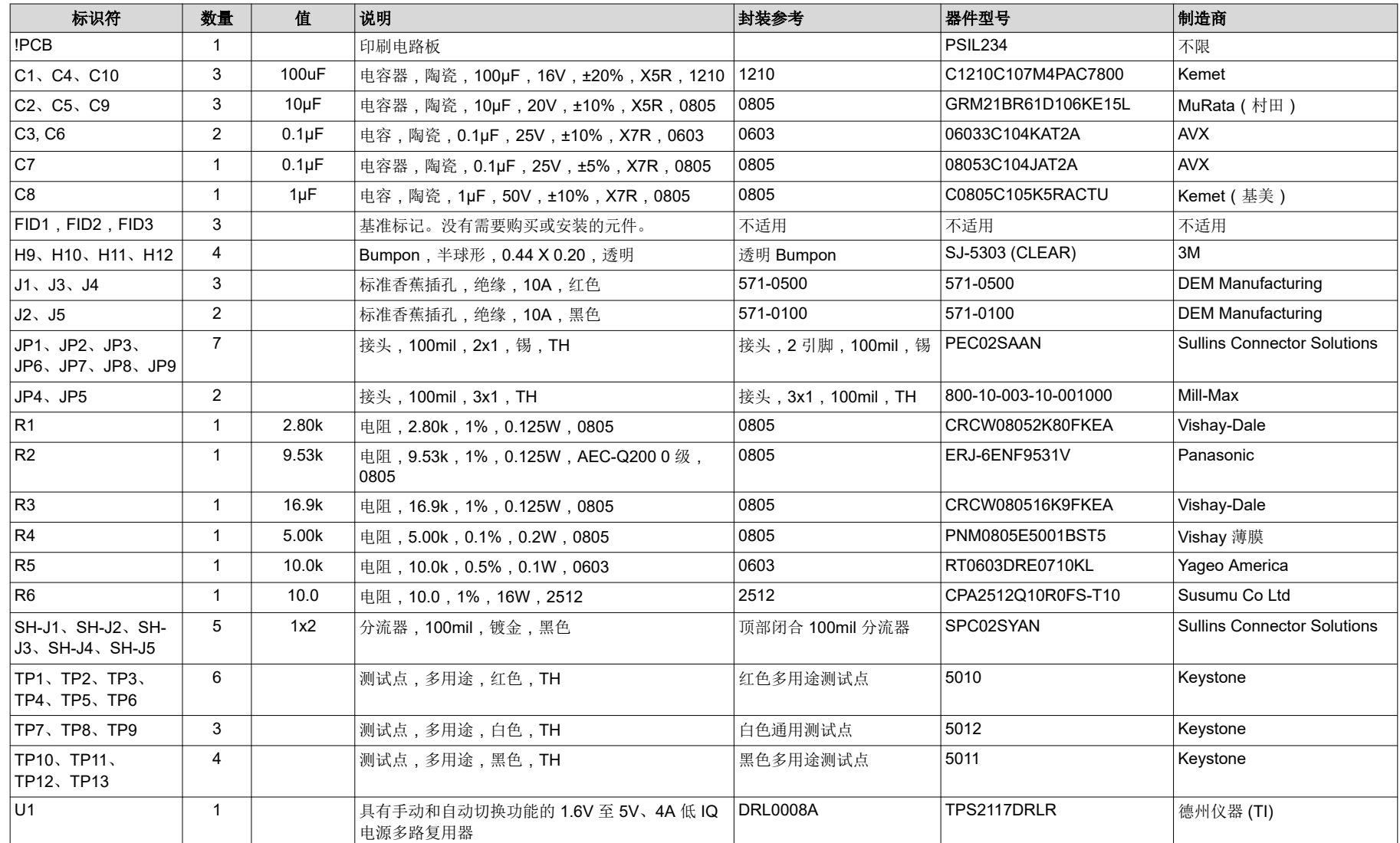

表 **8-1. TPS2117EVM BOM**

### 重要声明和免责声明

TI"按原样"提供技术和可靠性数据(包括数据表)、设计资源(包括参考设计)、应用或其他设计建议、网络工具、安全信息和其他资源, 不保证没有瑕疵且不做出任何明示或暗示的担保,包括但不限于对适销性、某特定用途方面的适用性或不侵犯任何第三方知识产权的暗示担 保。

这些资源可供使用 TI 产品进行设计的熟练开发人员使用。您将自行承担以下全部责任:(1) 针对您的应用选择合适的 TI 产品,(2) 设计、验 证并测试您的应用,(3) 确保您的应用满足相应标准以及任何其他功能安全、信息安全、监管或其他要求。

这些资源如有变更,恕不另行通知。TI 授权您仅可将这些资源用于研发本资源所述的 TI 产品的应用。严禁对这些资源进行其他复制或展示。 您无权使用任何其他 TI 知识产权或任何第三方知识产权。您应全额赔偿因在这些资源的使用中对 TI 及其代表造成的任何索赔、损害、成 本、损失和债务,TI 对此概不负责。

TI 提供的产品受 TI [的销售条款或](https://www.ti.com.cn/zh-cn/legal/terms-conditions/terms-of-sale.html) [ti.com](https://www.ti.com) 上其他适用条款/TI 产品随附的其他适用条款的约束。TI 提供这些资源并不会扩展或以其他方式更改 TI 针对 TI 产品发布的适用的担保或担保免责声明。

TI 反对并拒绝您可能提出的任何其他或不同的条款。

邮寄地址:Texas Instruments, Post Office Box 655303, Dallas, Texas 75265 Copyright © 2023,德州仪器 (TI) 公司